## eVidyalaya Half Yearly<br>Report

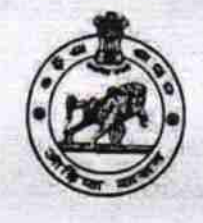

Department of School & Mass Education,<br>Govt. of Odisha

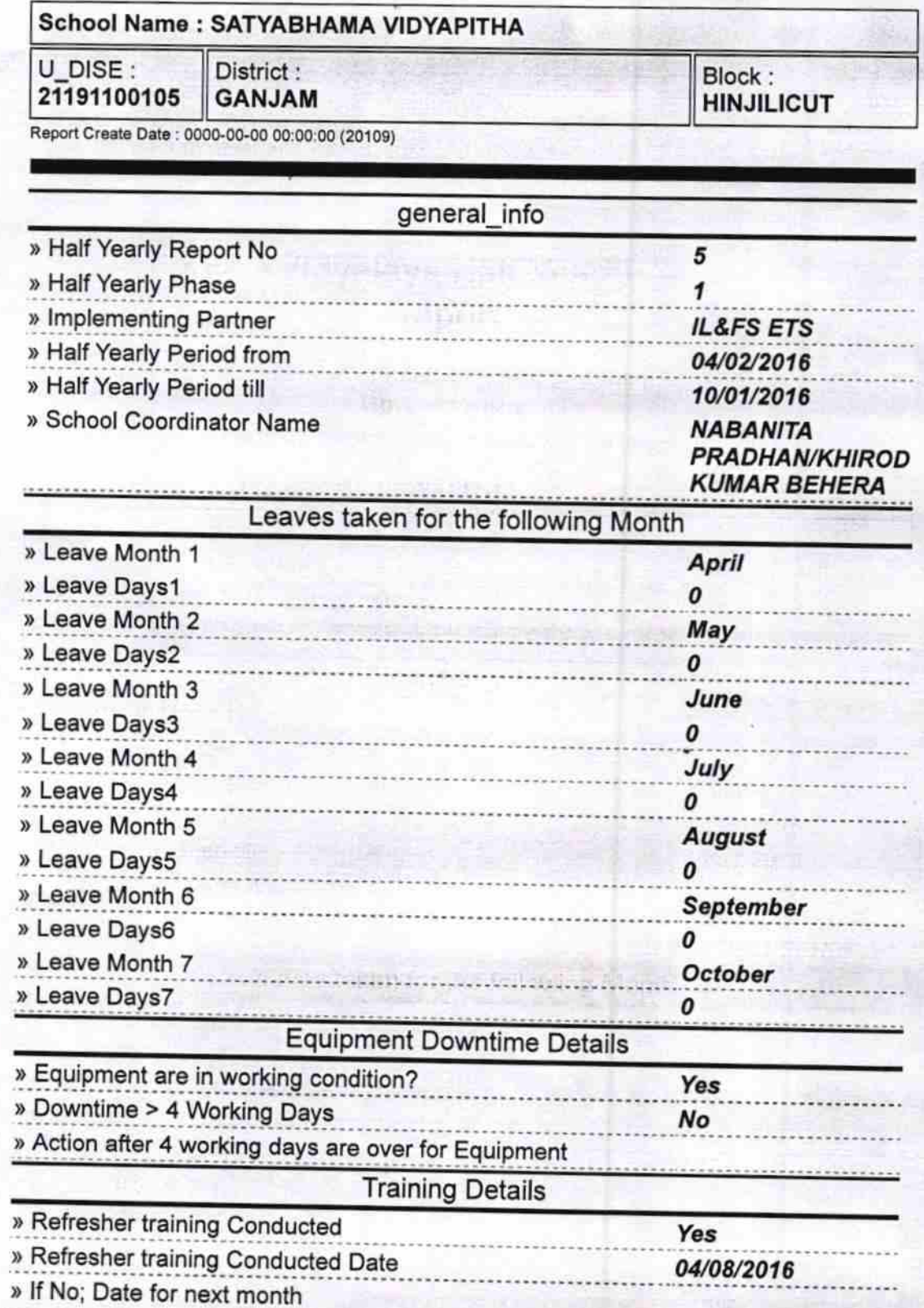

2832

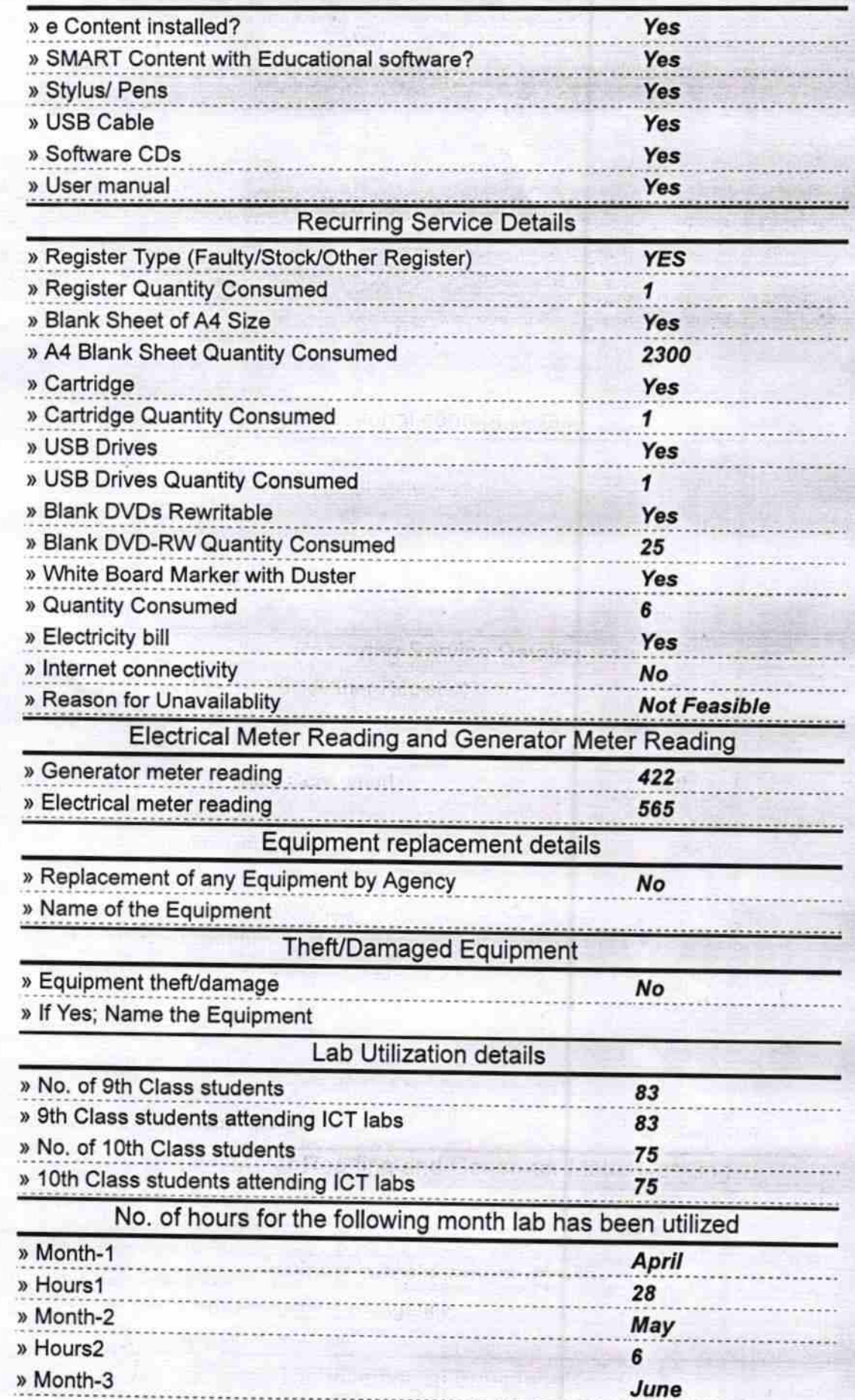

## **Educational content Details**

Leb Udization Getsills

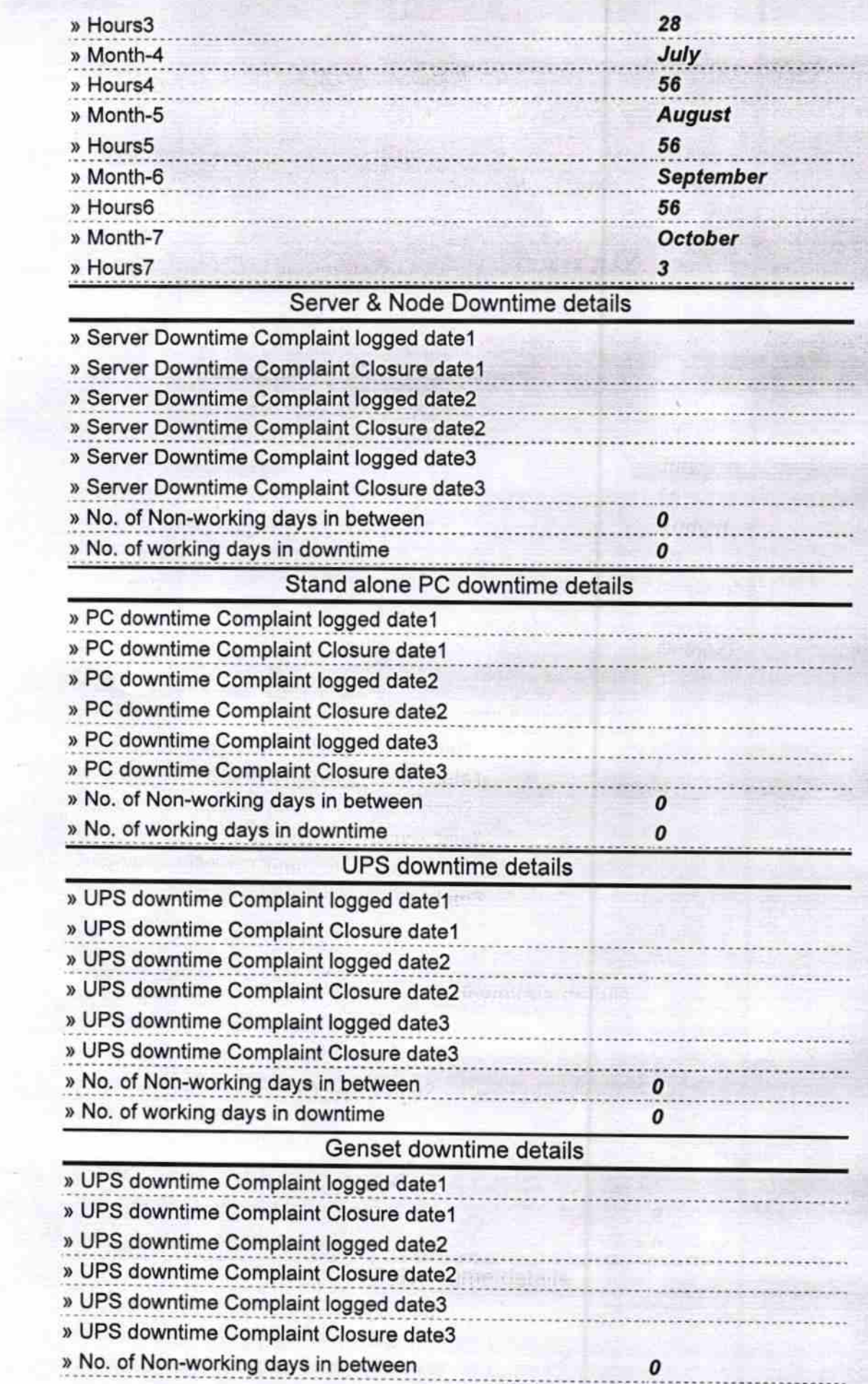

÷.

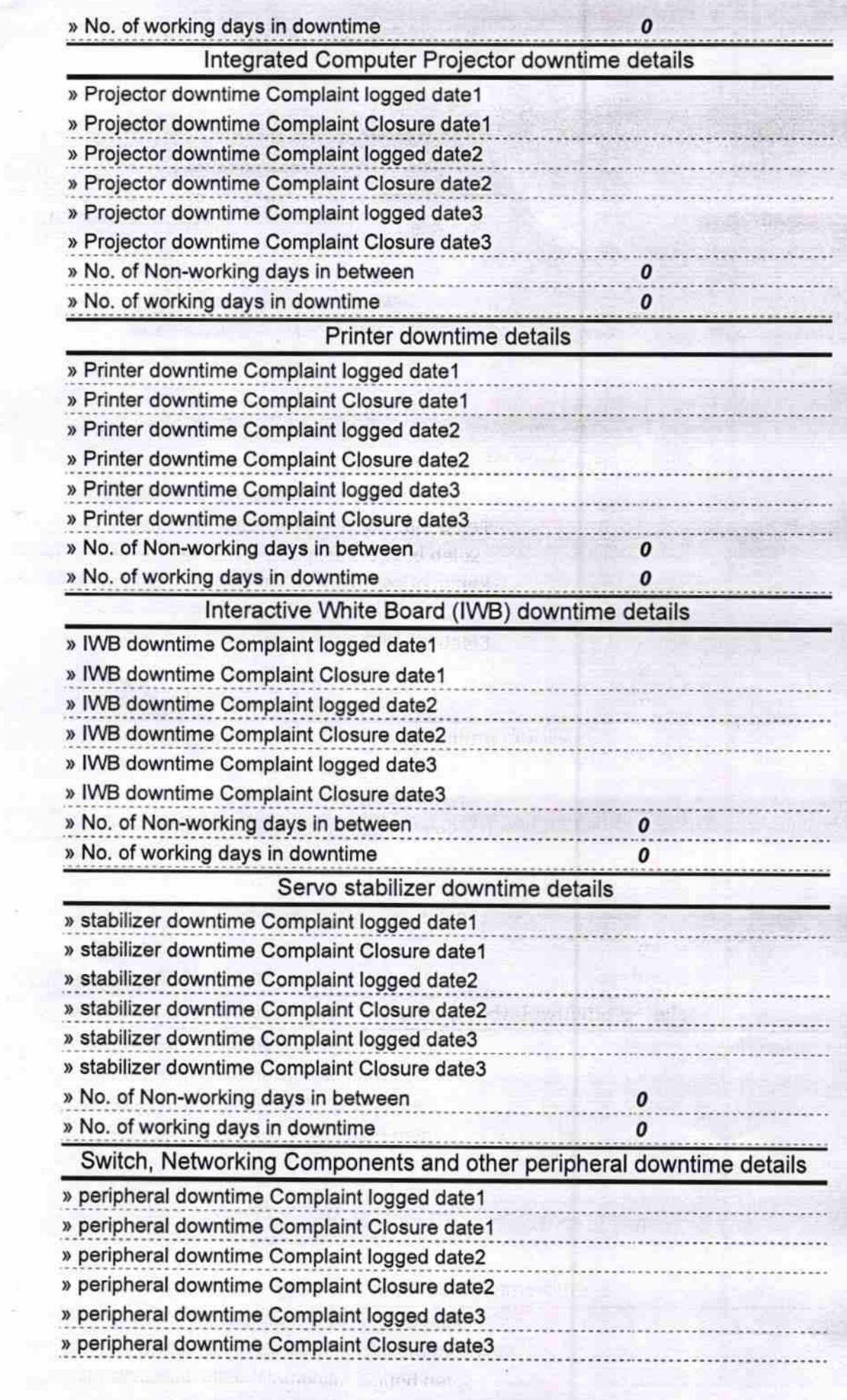

i<br>Santa Sa

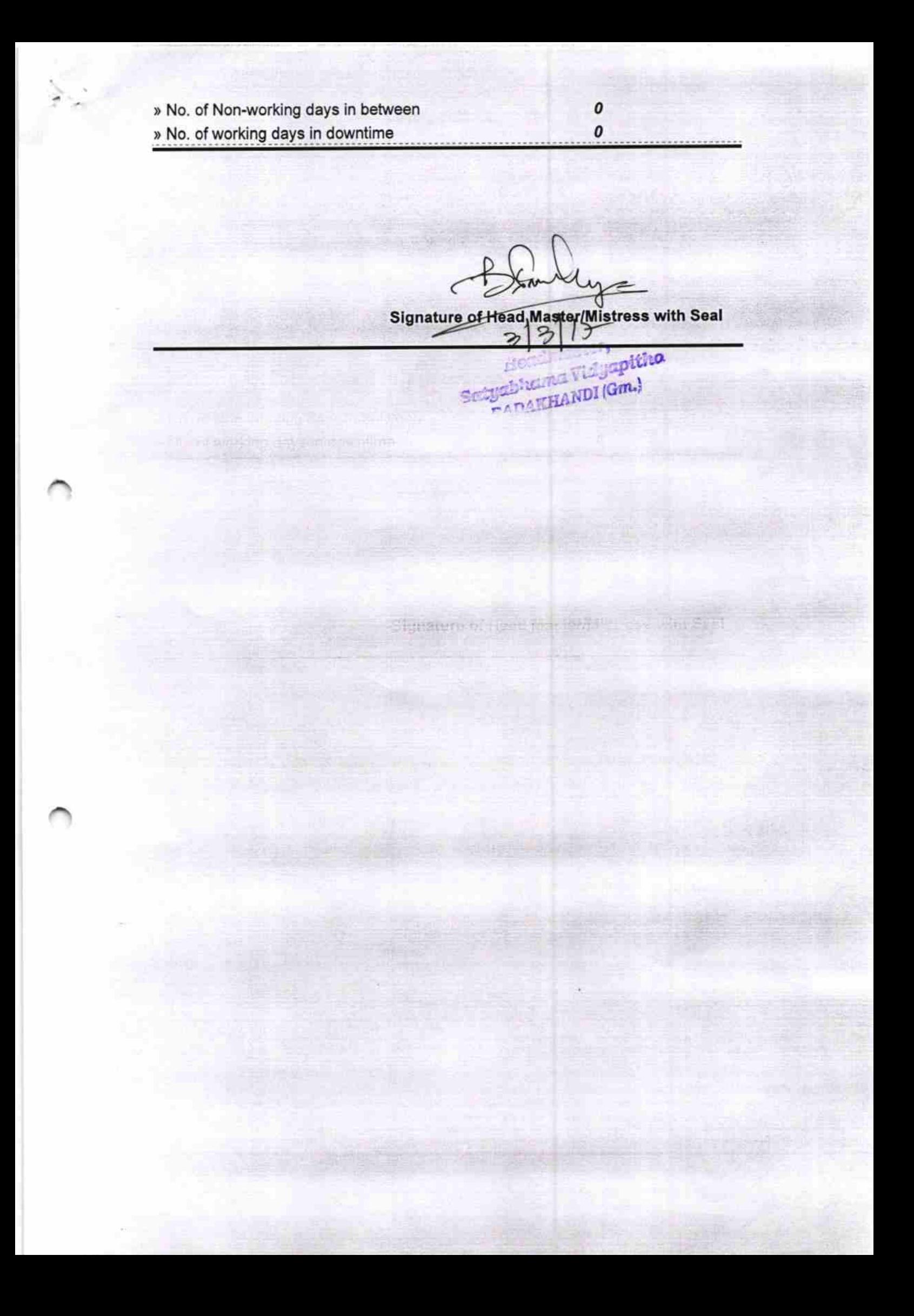